# THE OPT IN/OPT OUT FEATURE IN "IT'S ME 247"

A Preview of what members will see if the Opt In/Opt Out feature is activated in "It's Me 247" Prepared: July 7, 2010

# Member Selects "Preferences," then "My Overdraft Services"

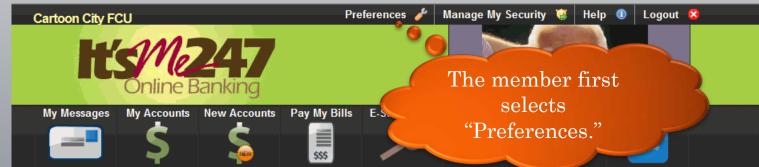

#### My Overdraft Protection Options

Overdraft coverage gives you additional benefits in managing your money when funds are not available When expected deposits are delayed or unforeseen expenses have reduced your available balance, overdraft coverage will allow your ATM or everyday debit card transactions to be approved, at our discretion. The credit union does charge a fee for posting these transactions, which can be found on your account disclosures.

In order to make sure your overdraft coverage remains the same as it is now, you must select the **Yes** option below. You may change your selection anytime in the future by returning to this page or by contacting a credit union representative.

**O** Yes, I want the credit union to authorize and pay overdrafts on my ATM and everyday debit card transactions.

No, I do not want the credit union to authorize and pay overdrafts on my ATM and everyday debit and transactions.

rectly if you have questions about these

Then the member selects "My Overdraft Services."

> full faith and credit of the United Rights Reserved. v.1.8.0.19639.

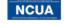

Have

862 Points

See What's Up Visit the Online Banking Community

 $\checkmark$ 

Please conto option

Your se

States Gove

Preferences

My Site Options

My Security Questions

My Overdraft Services

My Contact Options

My E-Statements

Options

My Password

My Personal Information

#### No Selection on Entry

Cartoon City FCU

Preferences

E-9

Pay My Bills My Messages My Accounts New Accounts SSS My Overdraft P **V** = Overdraft coverage gives you add  $\checkmark$ When expected deposits are de Preferences overdraft coverage will allow your A discretion. The credit union does charge a fe My Site Options your account disclosures. My Password In order to make sure your overdran My Security Questions option below. You may a contacting a credit union My Personal Information My Overdraft Services card transactions. My Contact Options debit card transactions My E-Statements Options options. See What's Ur

When the screen is first displayed, neither choice will be selected (assuming the member hasn't already selected to "Opt In" or "Opt Out). This will force the member to choose either "Yes" or "No."

ge remains the same as it is now, you must select the Yes your selection anytime in the future by returning to this page or by esentative.

O Yes, I want the credit union to authorize and pay overdrafts on my ATM and everyday debit

O No, I do not want the credit union to authorize and pay overdrafts on my ATM and everyday.

Please contact a credit union Member Service Representative directly if you have questions about these

Save Preferences

Page will timeout in 29:51

Your savings federally insured to at least \$250,000 and backed by the full faith and credit of the United States Government. Copyright @ 2010, CU\*Answers. All Rights Reserved. v.1.8.0.19639.

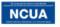

# Member Selects to "Opt Out" - Receives Confirmation

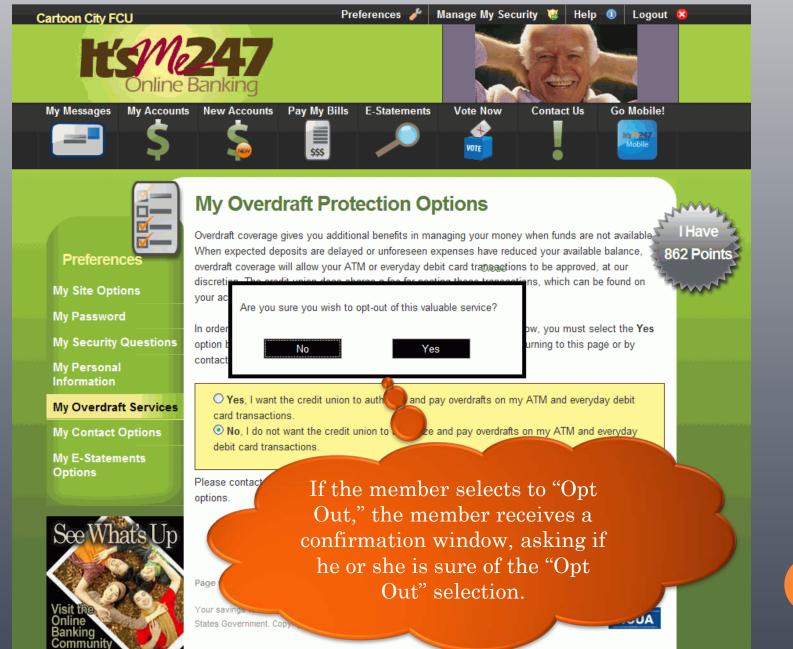

### Member Selects to "Opt Out" - Receives Confirmation

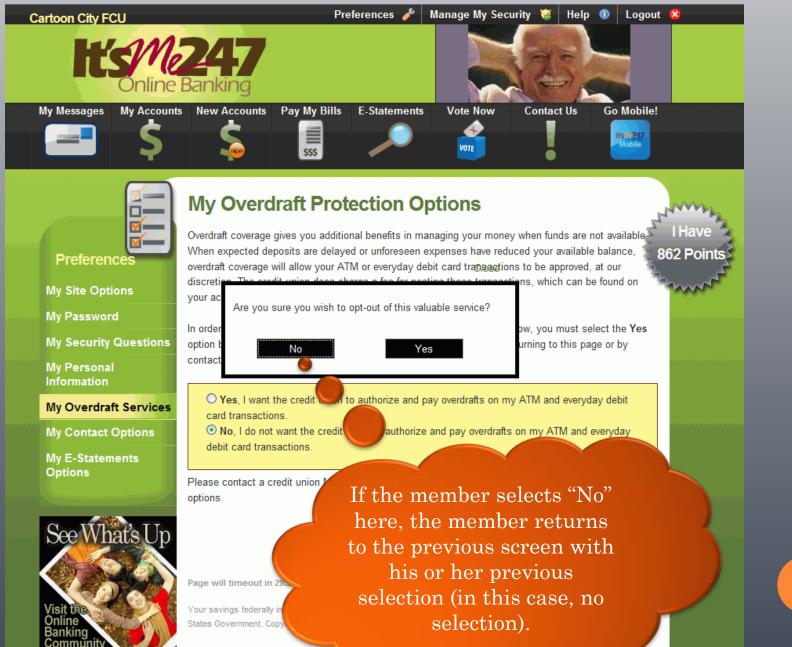

# Member Selects to "Opt Out" - Receives Confirmation

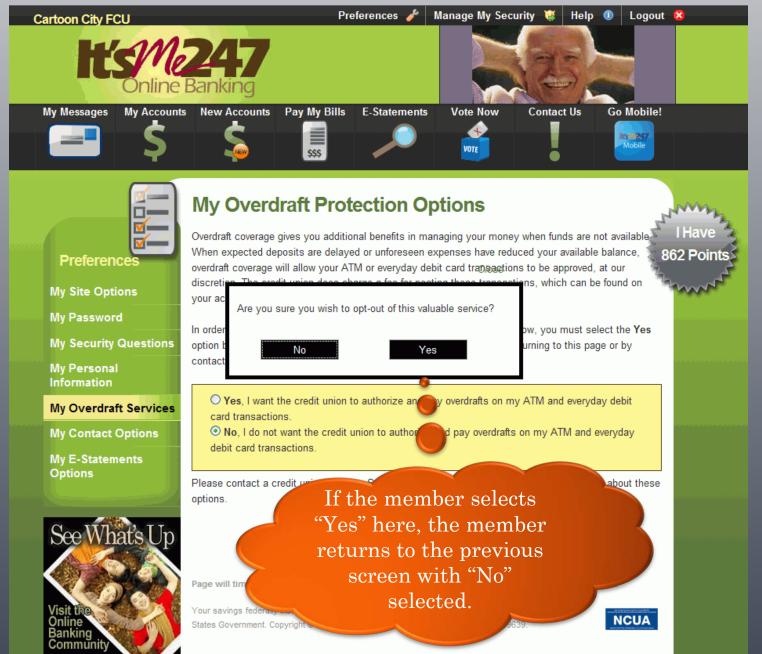

#### Member with "No" or "Opt Out" Selected

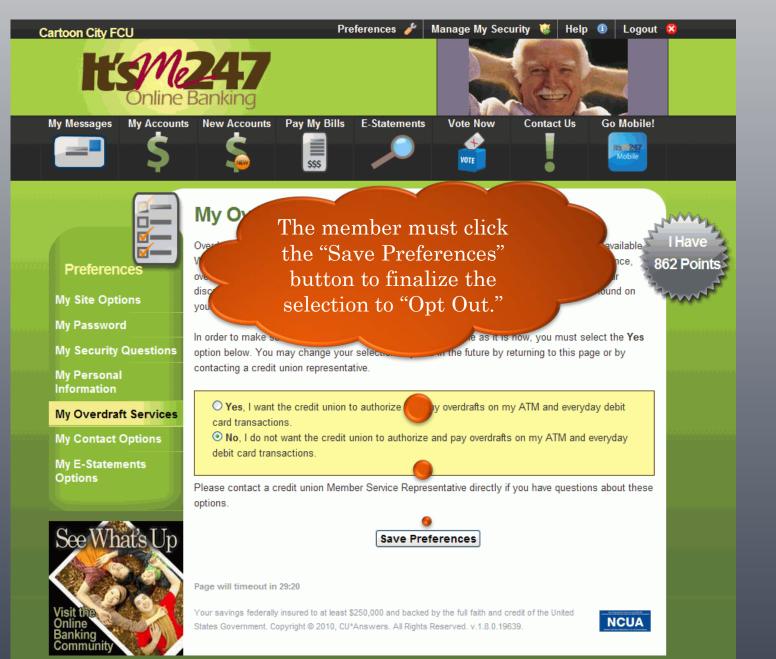

# Member Receives Confirmation of "Opt Out"

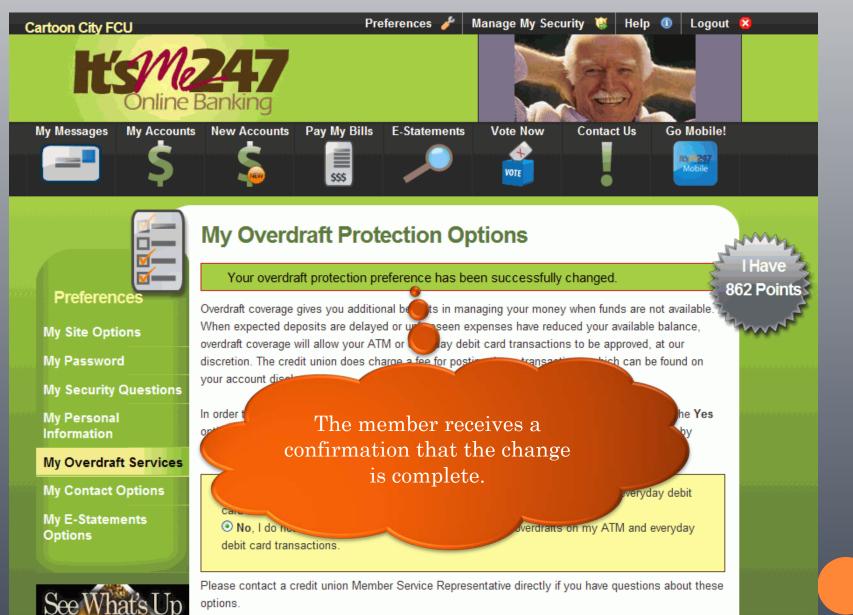

# Member Selects "Yes" or to "Opt In"

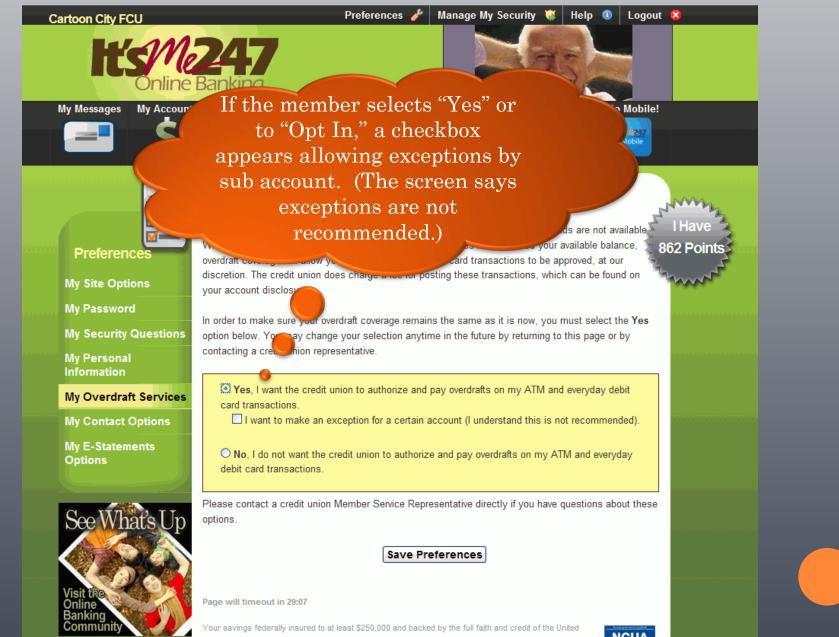

States Government. Copyright © 2010, CU\*Answers. All Rights Reserved. v.1.8.0.19639.

NCUA

# Member Views a Listing of Sub Accounts

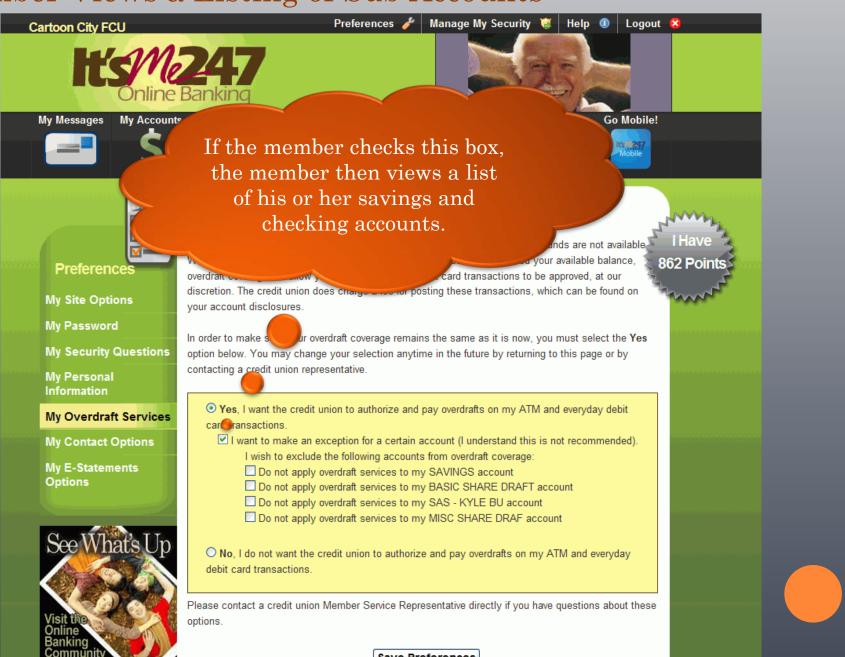

Save Preferences

# Member Selects to "Opt Out" of a Sub Account

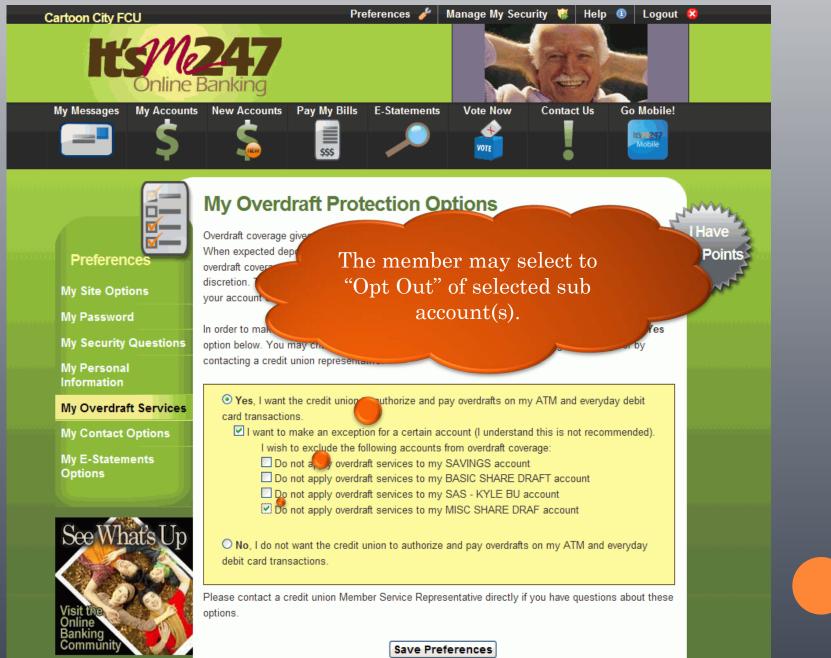

# Member Selects To "Opt Out" with Sub Account Selected

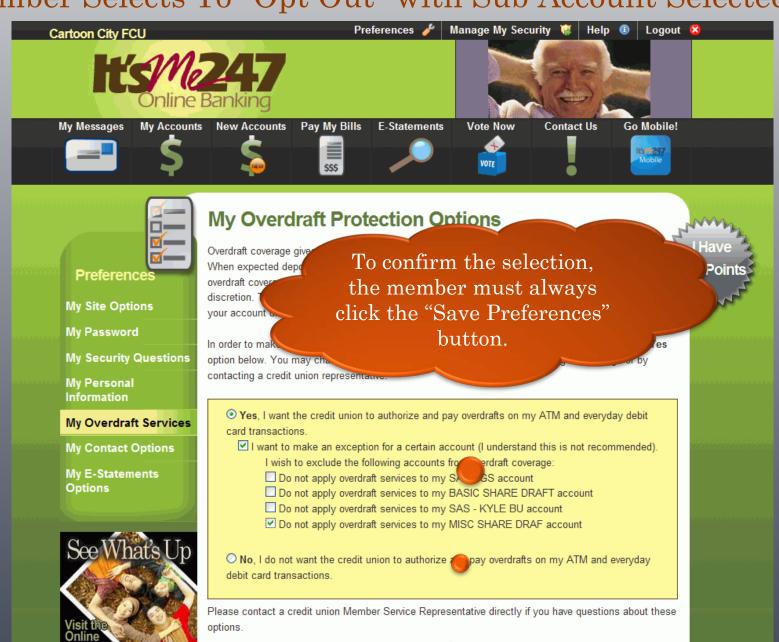

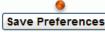

# Member Receives Confirmation of "Opt In"

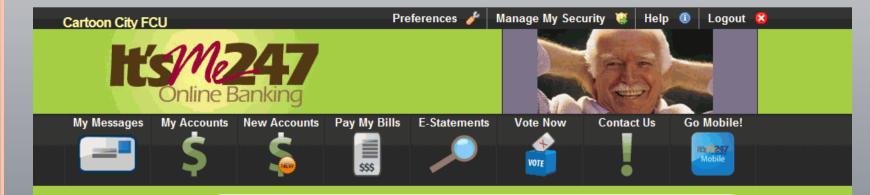

#### My Overdraft Protection Options

#### Preferences

**M**=

My Site Options

My Password

My Security Questions

My Personal Information

My Overdraft Services

My Contact Options

My E-Statements Options

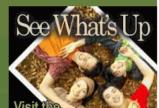

Your overdraft protection preference has been successfully changed.

Overdraft coverage gives you additional benefits in Chaging your money when funds are not available. When expected deposits are delayed or unforeseen expected have reduced your available balance, overdraft coverage will allow your ATM or everyday discretion. The credit union does charge a feed

In order to make option below contacting a crea

Yes, I want

card transactions.

your account disclosure

nd on

The member receives confirmation that the selection has changed.

debit

862 Points

I want to make an exception for a certain account premerstand this is not recommended). I wish to exclude the following accounts from overdraft coverage:

- Do not apply overdraft services to my SAVINGS account
- Do not apply overdraft services to my BASIC SHARE DRAFT account
- Do not apply overdraft services to my SAS KYLE BU account
- Do not apply overdraft services to my MISC SHARE DRAF account

O No, I do not want the credit union to authorize and pay overdrafts on my ATM and everyday debit card transactions.

#### Member Can Change Selection at a Later Date

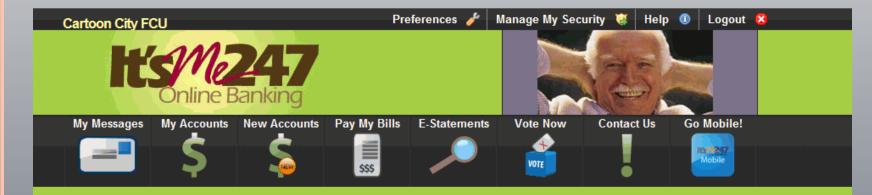

#### My Overdraft Protection Options

#### Preferences

N.

My Site Options

My Password

My Security Questions

My Personal Information

My Overdraft Services 🐠

My Contact Options

My E-Statements Options

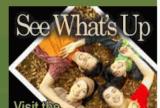

Your overdraft protection preference has been successfully changed.

Overdraft coverage gives you additional benefits in managing your money when funds are not available. When expected deposits are delayed or unforeseen expenses have reduced your available balance, overdraft coverage will allow your ATM or everyday debit card transactions to be approved, at our discretion. The credit union does charge a fee for the provided of the provided of the

In order to make option below At a later date, the member can return to this screen to change his or her selection.

• Yes, I want

card transactions.

- I want to make an exception for a certain account, and estand this is not recommended). I wish to exclude the following accounts from overdraft coverage:
  - Do not apply overdraft services to my SAVINGS account
  - Do not apply overdraft services to my SAVINGS account
  - Do not apply overdraft services to my BASIC SHARE DRAFT account
  - Do not apply overdraft services to my SAS KYLE BU account
  - Do not apply overdraft services to my MISC SHARE DRAF account

O No, I do not want the credit union to authorize and pay overdrafts on my ATM and everyday debit card transactions.

debit

862 Points